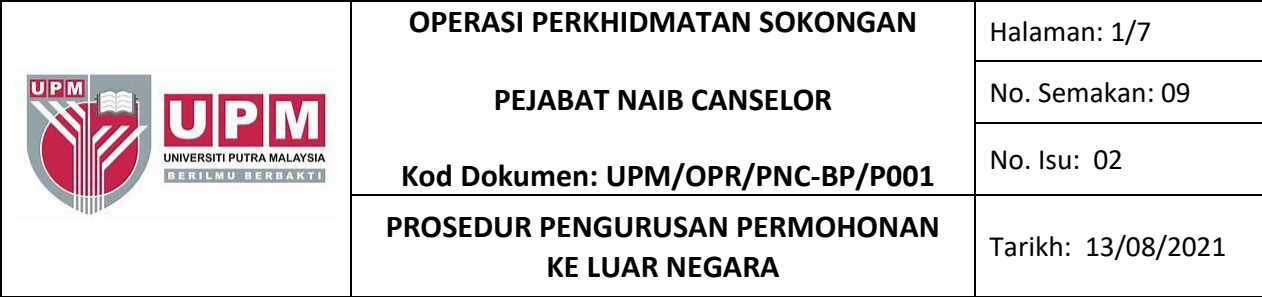

#### **1.0 SKOP**

Prosedur ini merangkumi semua proses melibatkan penerimaan dan semakan permohonan bagi mendapatkan kelulusan Ketua Setiausaha Kementerian Pendidikan Malaysia/Naib Canselor untuk mendapatkan kebenaran ke luar negara.

#### **2.0 TANGGUNGJAWAB**

NC, Ketua PTJ dan PYB bertanggungjawab memastikan prosedur ini dipatuhi semasa pengurusan permohonan ke luar negara dibuat. Sesiapa yang terlibat di dalam pelaksanaan proses permohonan ke luar negara bertanggungjawab mematuhi prosedur ini.

#### **3.0 DOKUMEN RUJUKAN**

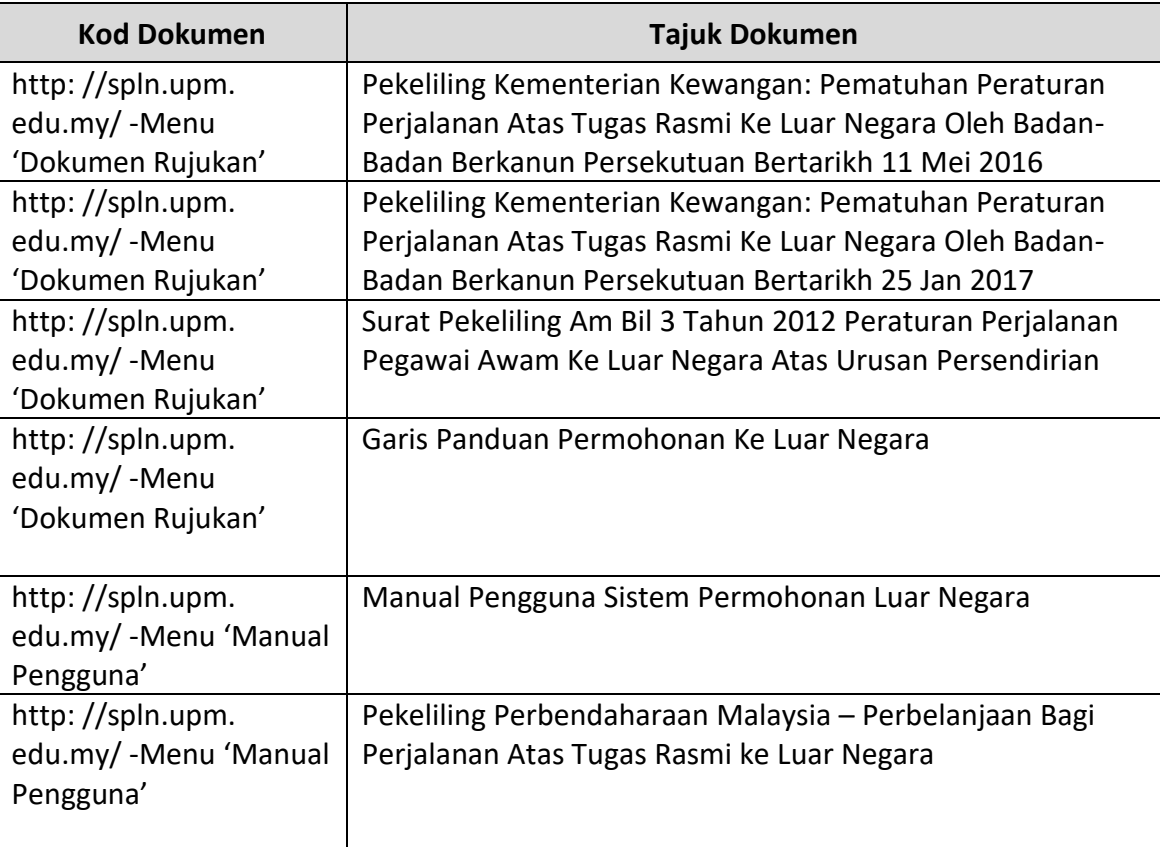

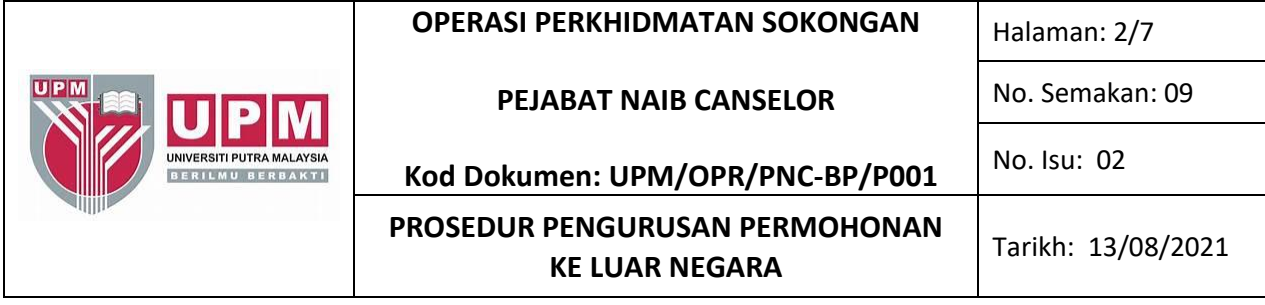

# **4.0 TERMINOLOGI DAN SINGKATAN**

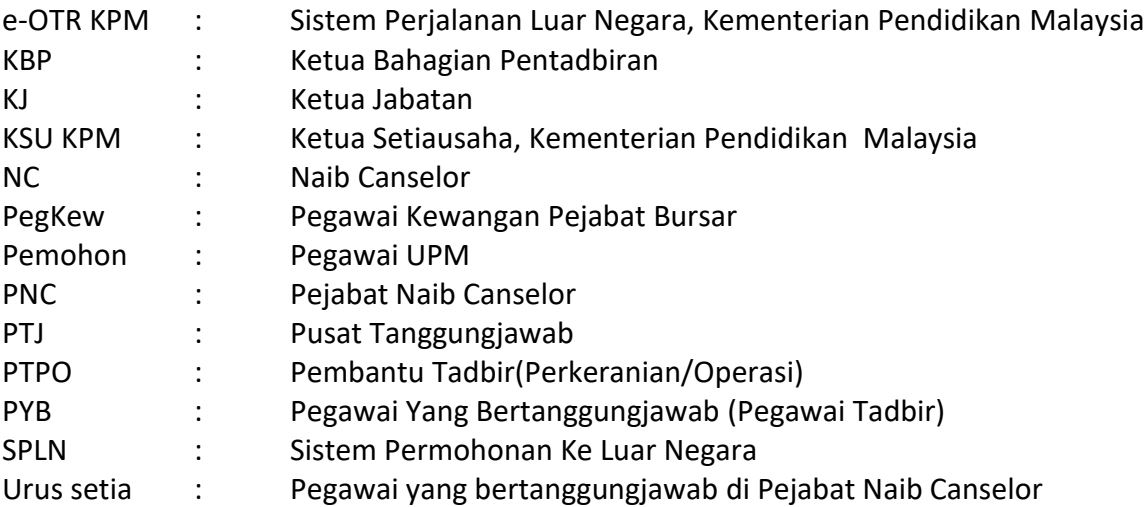

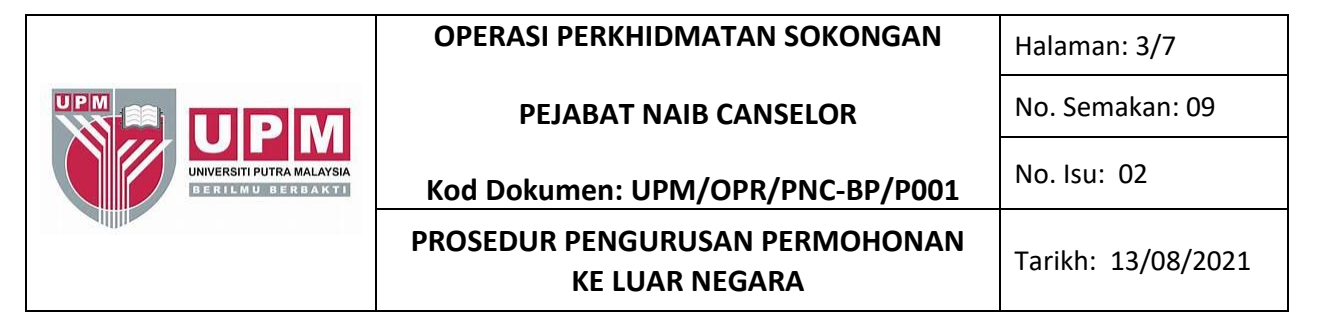

#### **5.0 PROSES TERPERINCI**

#### **A. PERMOHONAN KATEGORI RASMI**

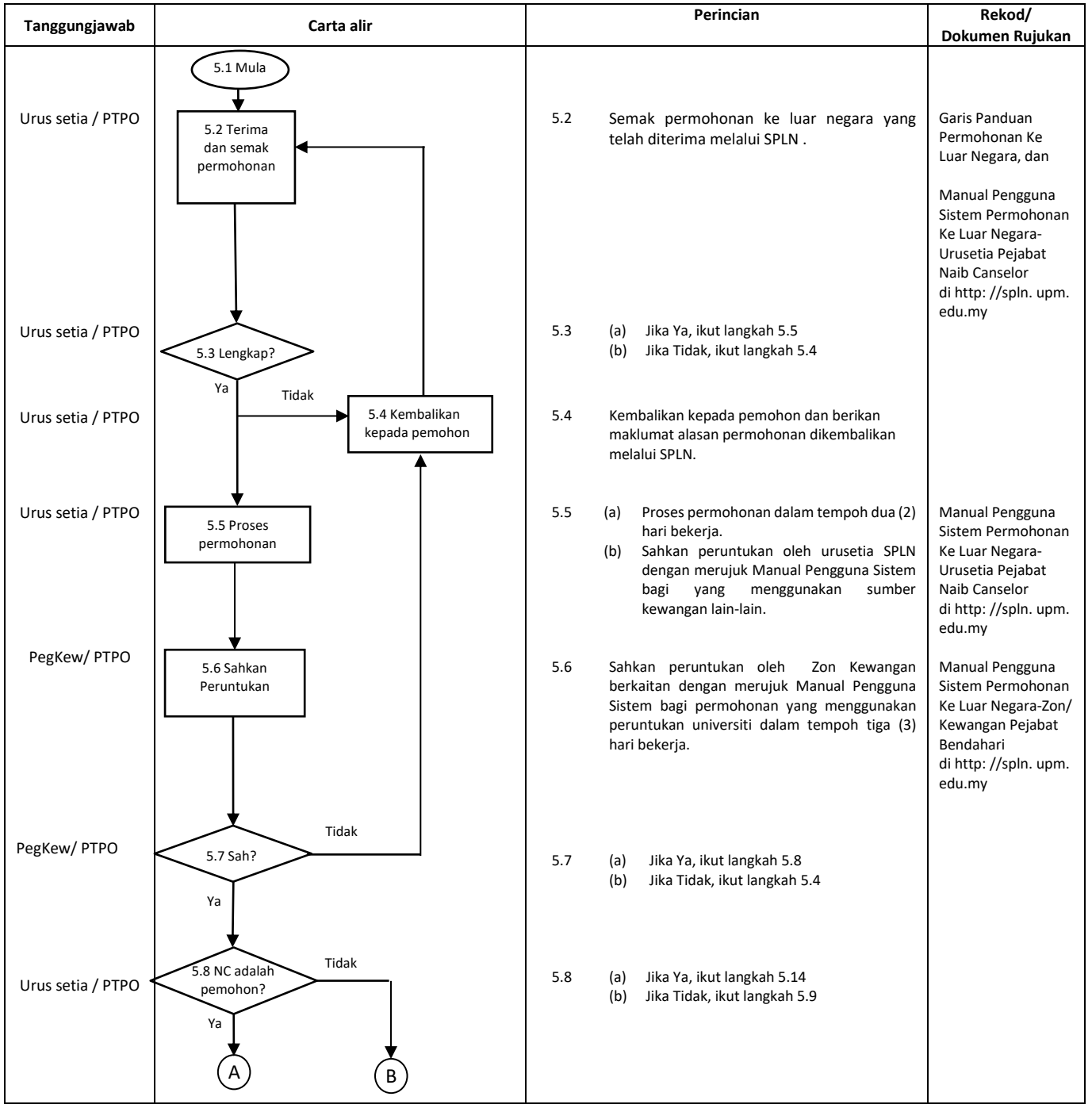

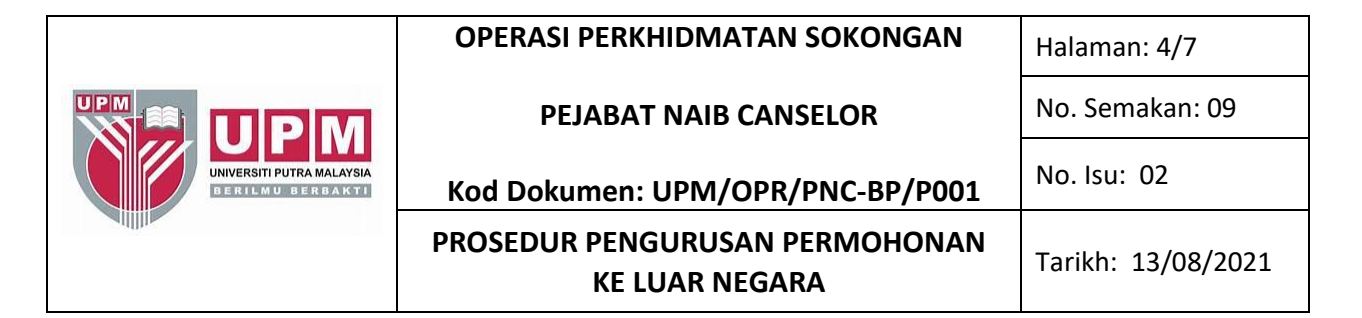

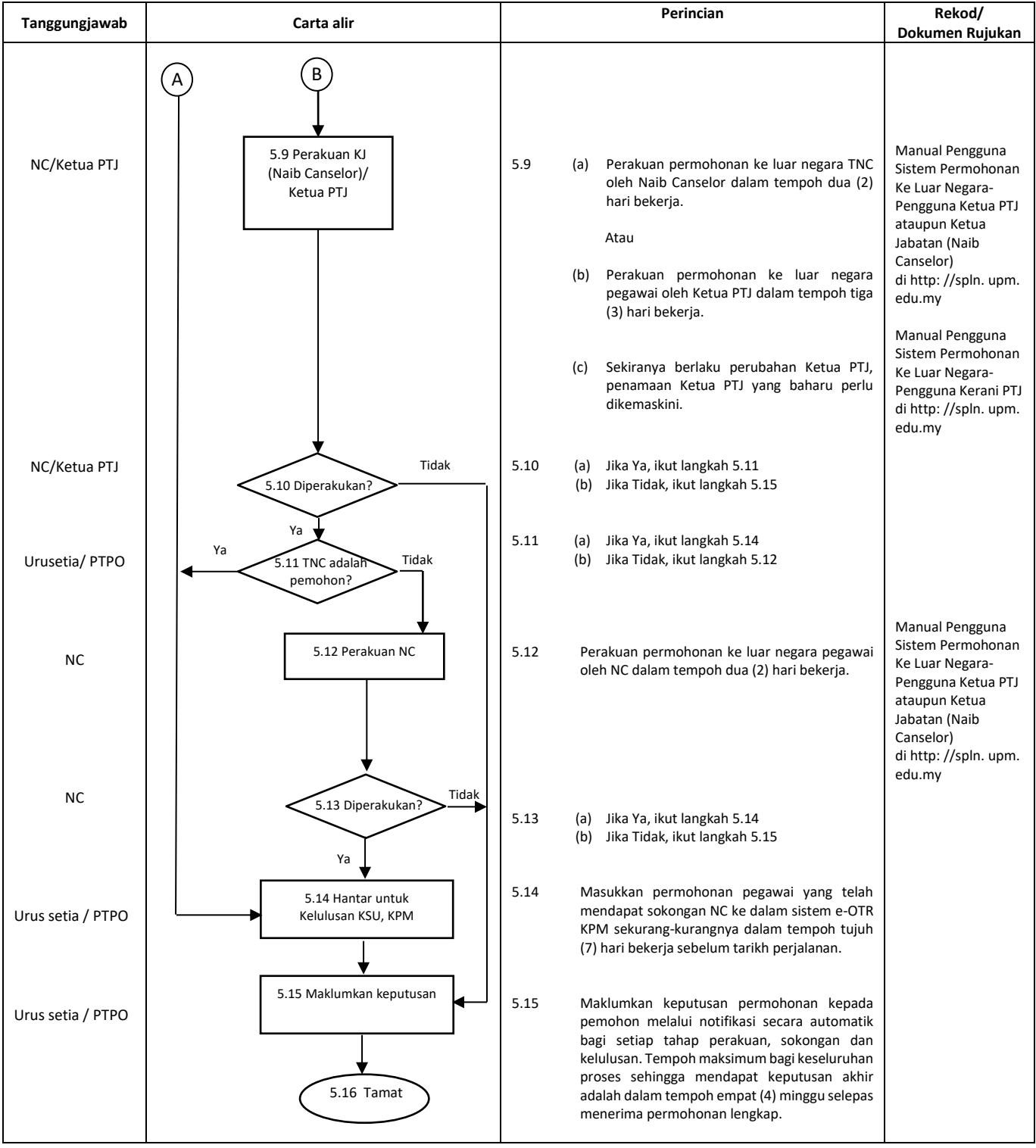

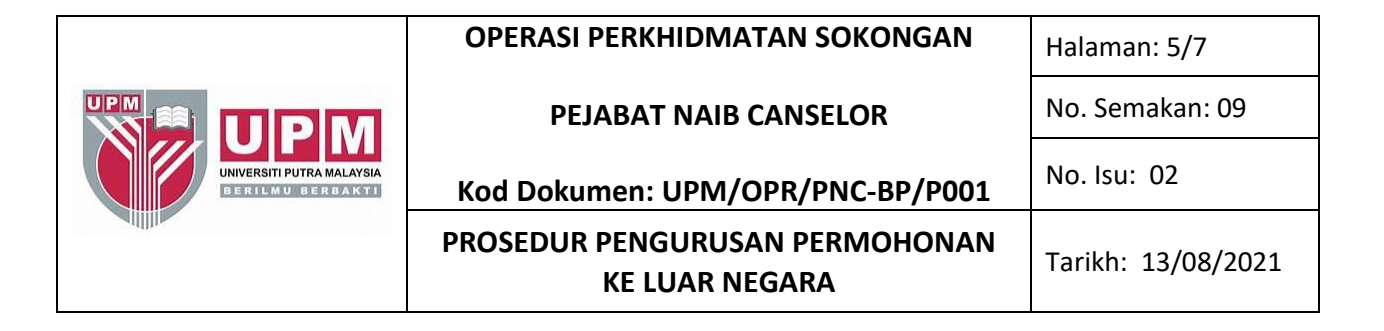

### **B. PERMOHONAN KATEGORI TIDAK RASMI**

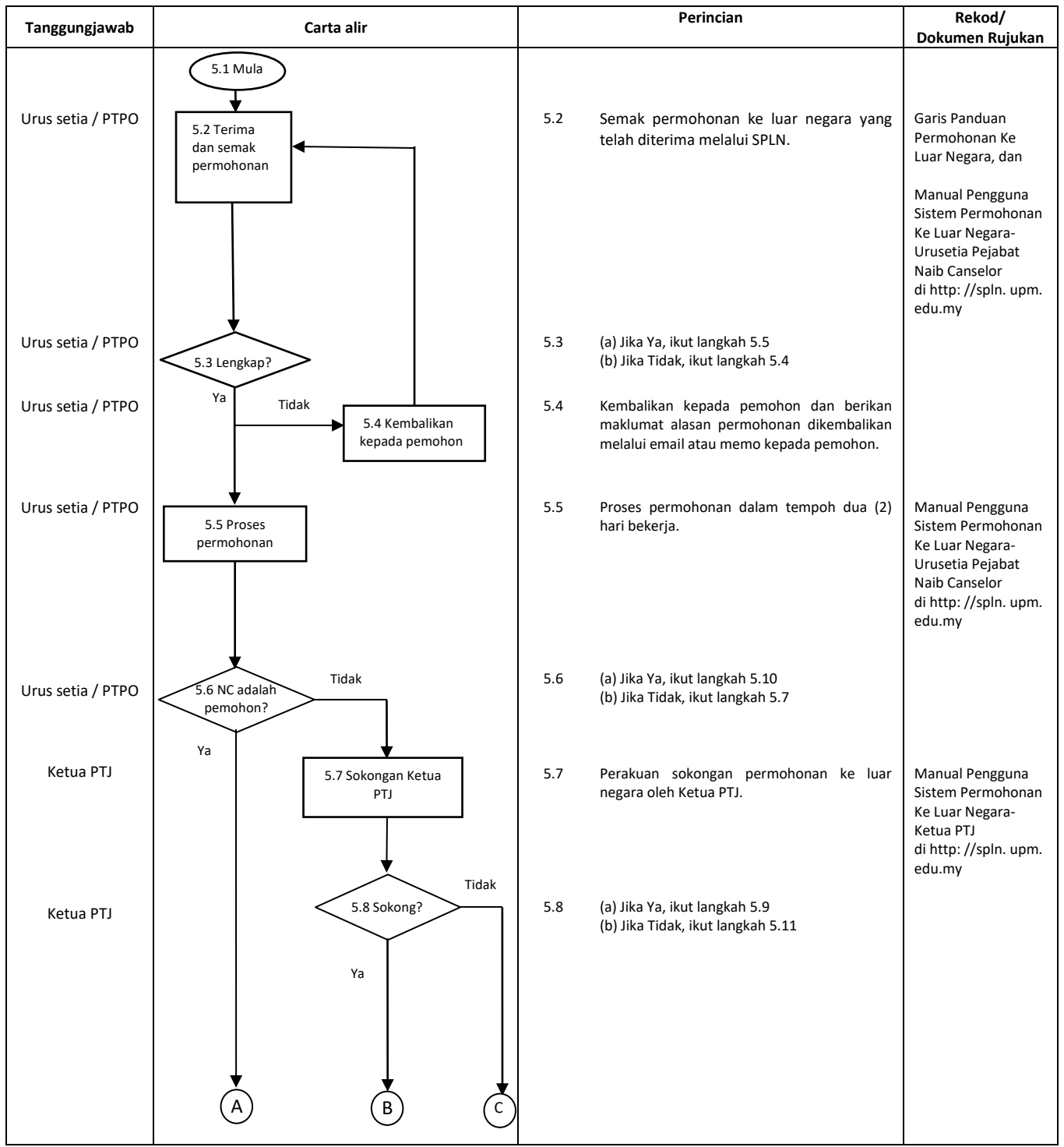

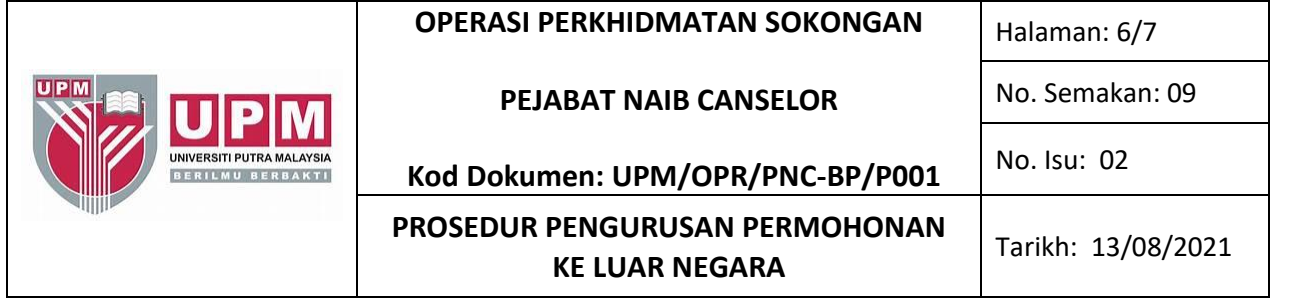

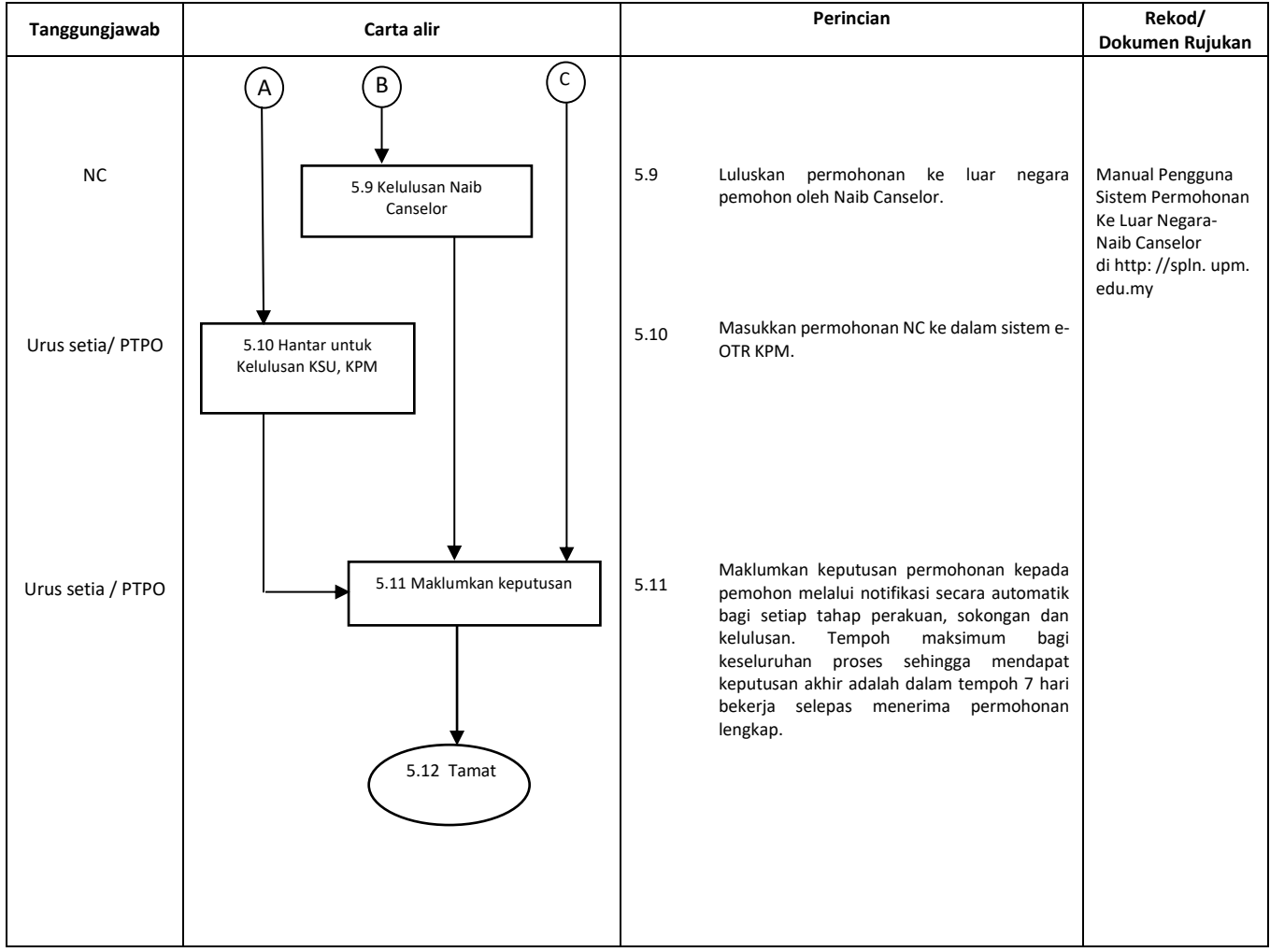

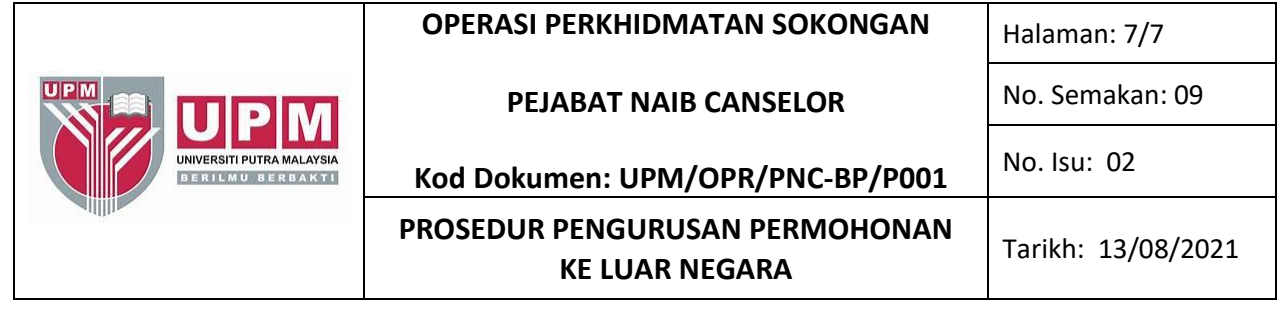

## **6.0 REKOD**

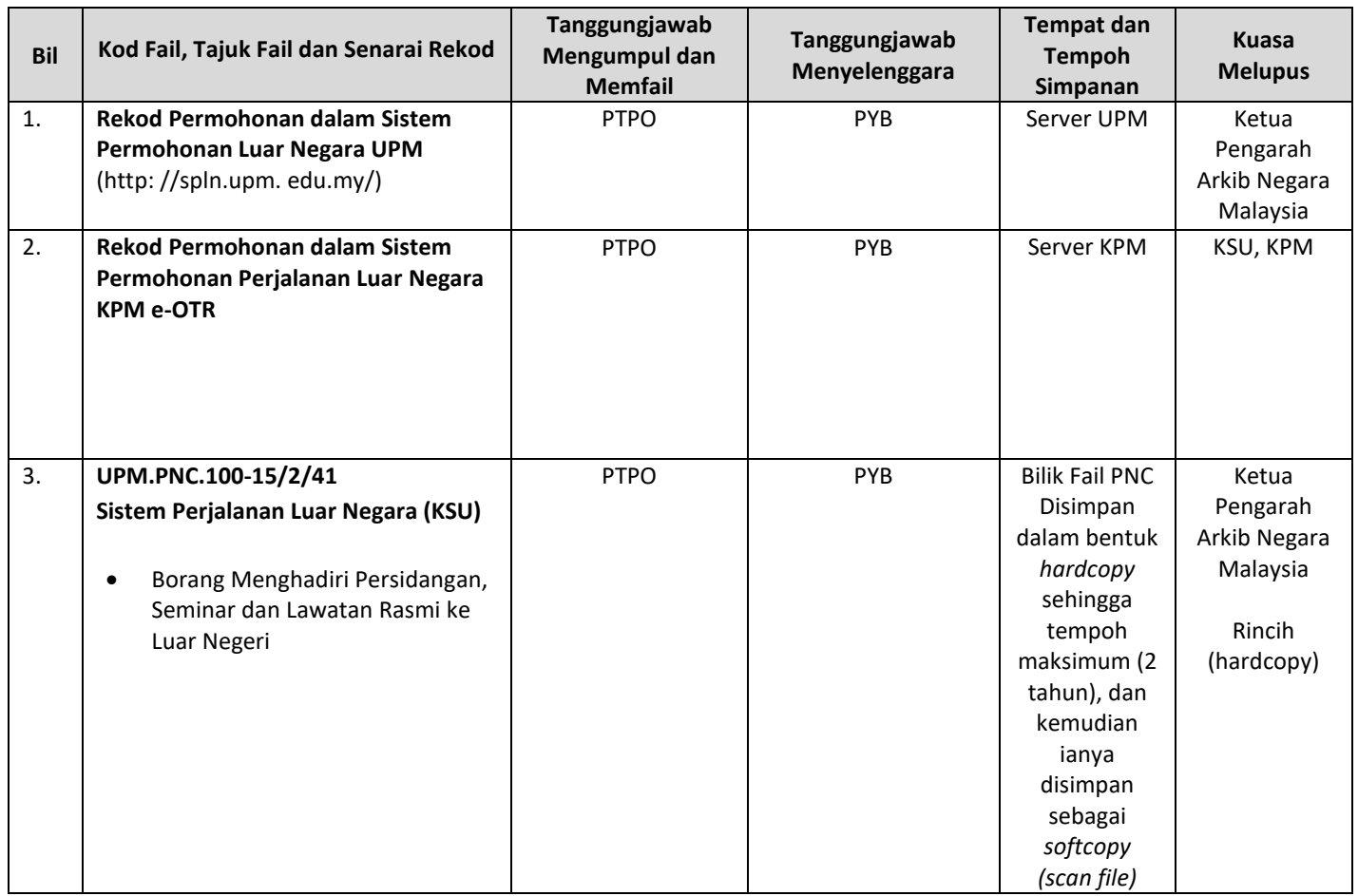